B0B36DBS: **Database Systems** http://www.ksi.mff.cuni.cz/~svoboda/courses/202-B0B36DBS/

**Practical Class 7 SQL: Advanced Constructs**

Author: Martin Svoboda, martin.svoboda@fel.cvut.cz Tutors: **Ahmad**, **Černoch**, **Kostov**, **Nagyová**, **Řimnáč**, **Svoboda**, **Šír**

30. 3. 2021

# **Database Schema**

Assume we have the following schema of a relational database for a simple **bank informaƟon system**

```
CREATE TABLE accounts (
  ida INT PRIMARY KEY,
  number VARCHAR(22) NOT NULL UNIQUE,
  owner VARCHAR(100) NOT NULL,
  city VARCHAR(50) NOT NULL,
  balance DECIMAL(15, 2) NOT NULL DEFAULT 0
);
```

```
CREATE TABLE transfers (
  idt BIGINT PRIMARY KEY,
  datetime TIMESTAMP NOT NULL.
  source INT REFERENCES accounts (ida) ON DELETE SET NULL,
  target INT REFERENCES accounts (ida) ON DELETE SET NULL,
  amount DECIMAL(15, 2) NOT NULL
```
);

## **InserƟons**

### **INSERT** statement

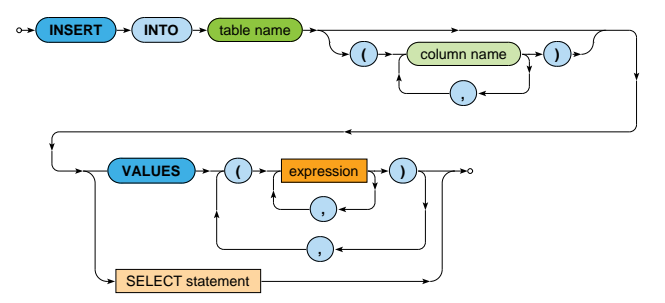

### **Insert two new bank accounts into our database**

- Account *501*
	- Number: *123456789/1111*
	- Owner: *MarƟn Svoboda*
	- City: *Liberec*
- Account *502*
	- Number: *101010101/1111*
	- Owner: *Irena Mlynkova*
	- City: *Praha*
- Use only one insert statement

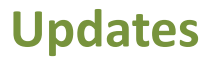

#### **UPDATE** statement

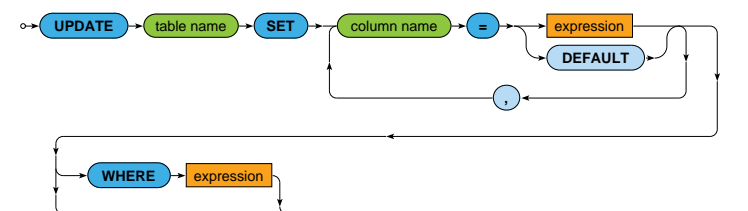

### **Update details of a parƟcular bank account**

- Change attributes of an account with identifier 502
	- New owner: *Irena Holubova*
	- New city: *Praha*

### **Add interests to selected accounts**

- Only owners from *Liberec* will be rewarded
- Interest rate equals to *1%*

# **DeleƟons**

#### **DELETE** statement

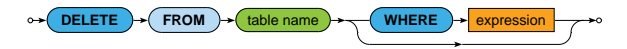

#### **Remove a parƟcular bank account**

- Delete a bank account with number *101010101/1111*
	- What will be the impact on the following snippet of data?

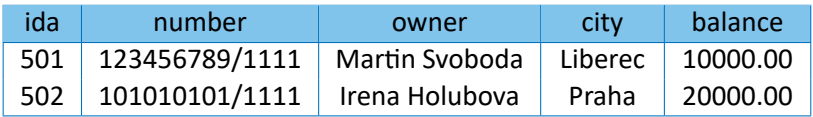

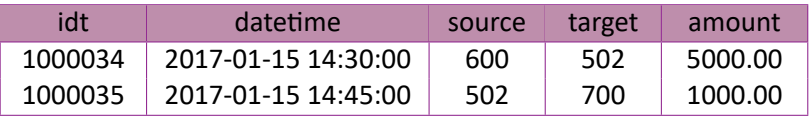

### **Remove all bank accounts**

# **Sample Data**

Assume we have the following sample data in our database

```
INSERT INTO accounts VALUES
   (501, '123456789/1111', 'MarƟn Svoboda', 'Liberec', 15000.00),
```
(502, '101010101/1111', 'Irena Holubova', 'Praha', 20000.00),

(503, '111222333/1111', 'Jiri Helmich', 'Liberec', 5000.00),

(504, '444555666/1111', 'MarƟn Necasky', 'Jicin', 15000.00),

(505, '777888999/1111', 'Marek Polak', 'Praha', 5000.00);

INSERT INTO **transfers** VALUES

(10000034, '2017-01-15 14:30:00', 501, 502, 5000.00), (10000035, '2017-01-15 14:40:00', 502, 503, 1000.00), (10000036, '2017-01-15 14:50:00', 503, 504, 2000.00), (10000037, '2017-01-15 15:00:00', 503, 505, 3000.00), (10000038, '2017-01-15 15:10:00', 501, 502, 1000.00), (10000039, '2017-01-15 15:20:00', 501, 504, 5000.00);

## **Views**

#### **CREATE VIEW** statement

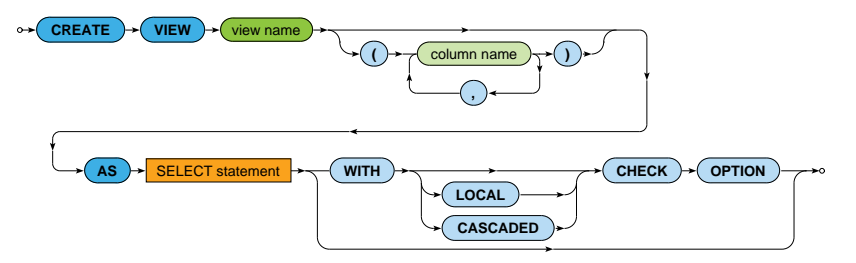

• Options

**CASCADED** is the default for **CHECK OPTION**

#### **Create a view on a table of accounts**

- Select all accounts such that...
	- their owners are from *Liberec*
	- their current balance is at least *10000.00*
- Preserve all the original columns

### **AƩempt to insert two new bank accounts into the previous view**

- Account *506*
	- Number: *999888777/1111*
	- Owner: *Jakub Klimek*
	- City: *Liberec*
	- Balance: *5000*
- Account *507*
	- Number: *666555444/1111*
	- Owner: *Jakub Lokoc*
	- City: *Brno*
	- Balance: *15000*

## **Consider different view updateability options**

# **Evaluation Plans**

### **EXPLAIN** statement

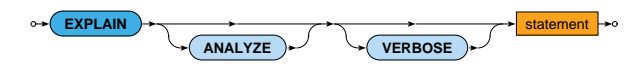

- **Options** 
	- **ANALYZE**
		- Executes a given statement and shows actual run times and other statistics
	- **VERBOSE** ٠
		- $-$  Displays additional information regarding the evaluation plan

### **Express the following select query**

- Bank accounts of clients from *Liberec* with current balance below the overall average
- Include all the original columns, calculate the overall number of outgoing transfers for each such account

### **Analyze the query evaluaƟon plan**

# **Index Structures**

#### **CREATE INDEX** statement

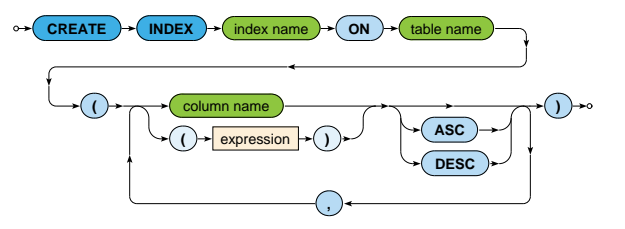

### **Create an index on a table of accounts**

• Construct this index such that it helps us with the effective evaluation of the previous query

### **Analyze the query evaluaƟon plan once again**

# **Stored Procedures**

### **CREATE FUNCTION** statement

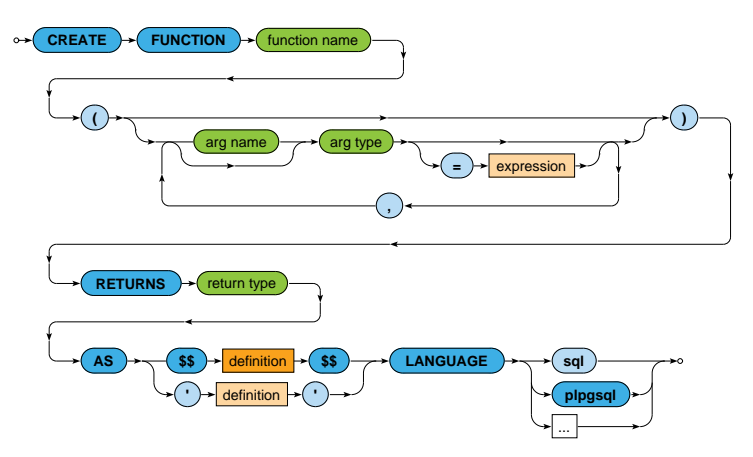

• Arguments accessible via \$1, \$2, … when not named explicitly

## **Create a stored procedure for bank transfers**

- Input
	- $\blacksquare$  Transfer identifier
	- Source / target accounts
	- Amount
- Actions
	- Both accounts will be tested for their existence
	- Sufficient balance of the source account will be checked
	- Balances of both the accounts will be updated
	- The transfer will be logged into the table of transfers
	- **The current time will be used as a transfer timestamp**

## **Execute this procedure for a sample transfer**

# **TransacƟons**

## **BEGIN**, **COMMIT**, and **ROLLBACK** commands

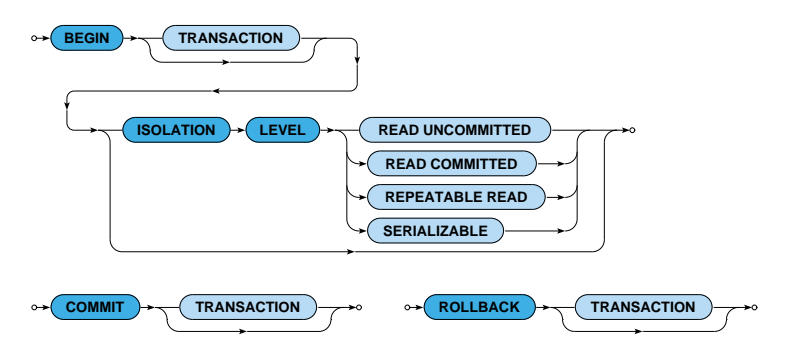

• By default, individual statements are executed in *autocommit* mode unless encapsulated by an explicit transaction

# **TransacƟons**

#### IsolaƟon levels

### • **READ UNCOMMITTED**

- $\blacksquare$  The lowest isolation level
- **Treated as READ COMMITTED in PostgreSQL**

## • **READ COMMITTED**

- Only rows committed before a given statement can be seen
- The default isolation level in PostgreSQL

## • **REPEATABLE READ**

■ Only rows committed before the first statement can be seen

## • **SERIALIZABLE**

- Execution of transactions is guaranteed to be serializable a.
- **The highest isolation level**

#### **Execute the previous procedure as a transaction**

- I.e. encapsulate its call into a transaction
- Choose an appropriate isolation level

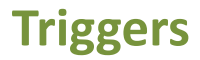

#### **CREATE TRIGGER** statement

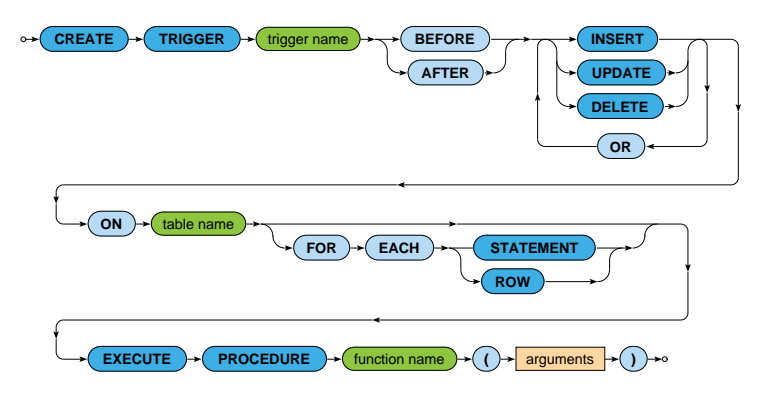

- Options
	- **FOR EACH STATEMENT** is the default mode

**Create a new trigger that allows us to check validity of account balances**

- Invoke this trigger in a way that you will be able to check the impact of all INSERT and UPDATE operations
- Access old / new values via OLD / NEW records